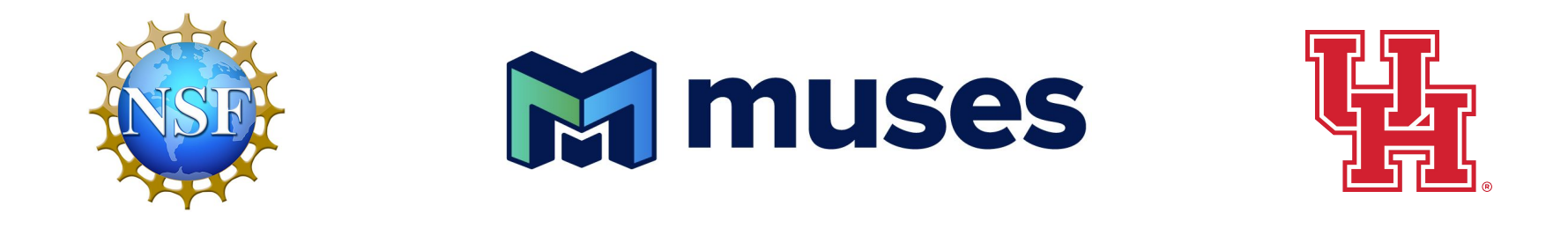

# BQS EoS Module

MUSES collaboration meeting May 16<sup>th</sup>-17<sup>th</sup> 2023

**Developed by:** *Hitansh Shah, Johannes Jahan* (MUSES module) P. Parotto, J. Karthein (initial core code) C. Ratti

# **Overview**

**● Physics context**

**● Module Status**

**● Inputs format**

**● Outputs format** 

**● Module core code**

# **Physics content**

Based on a code written by P. Parotto & J. Karthein *(after the work presented in [Phys.Rev.C 100 \(2019\) 6, 064910](https://inspirehep.net/literature/1720588)).*

Calculation of pressure via a Taylor expansion towards the different  $\mu_{B,Q,S}$  directions:

$$
\frac{P(T,\mu_B,\mu_Q,\mu_S)}{T} = \sum_{i,j,k} \frac{1}{i!j!k!} \chi^{BQS}_{ijk} \left(\frac{\mu_B}{T}\right)^i \left(\frac{\mu_Q}{T}\right)^j \left(\frac{\mu_S}{T}\right)^k
$$

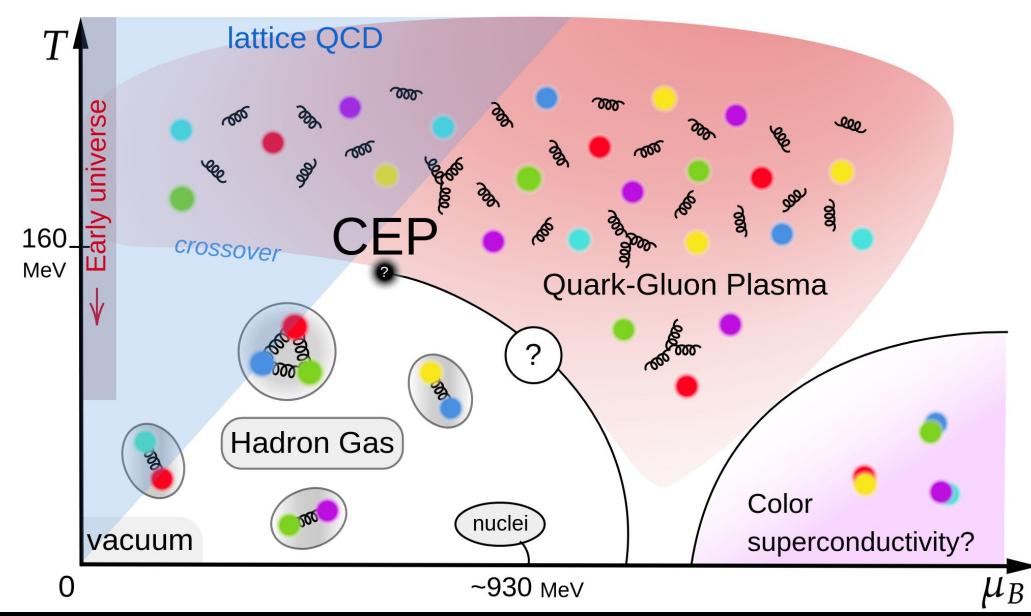

## **Physics content**

Based on a code written by P. Parotto & J. Karthein *(after the work presented in [Phys.Rev.C 100 \(2019\) 6, 064910](https://inspirehep.net/literature/1720588)).*

Calculation of pressure via a Taylor expansion towards the different  $\mu_{B,Q,S}$  directions:

$$
\frac{P(T,\mu_B,\mu_Q,\mu_S)}{T} = \sum_{i,j,k} \frac{1}{i!j!k!} \chi_{ijk}^{BQS} \left(\frac{\mu_B}{T}\right)^i \left(\frac{\mu_Q}{T}\right)^j \left(\frac{\mu_S}{T}\right)^k
$$

with parametrised susceptibilities:

- 
$$
\chi_2^B(T)
$$
 =  $e^{-h_1/t'-h_2/t'} \times f_3(1 + \tanh(f_4t' + f_5))$  where  $t' = T/200$  MeV

- 
$$
\chi_{ijk}^{BQS}(T) = \frac{\sum_{n=0}^{9} a_n^{ijk} / t^n}{\sum_{n=0}^{9} b_n^{ijk} / t^n} + c_0^{ijk}
$$
 where  $t = T/154$  MeV

Applicable within the ranges  $T \in [30, 800]$  MeV  $\& \mu_i \in [0, 450]$  MeV

## **Module status**

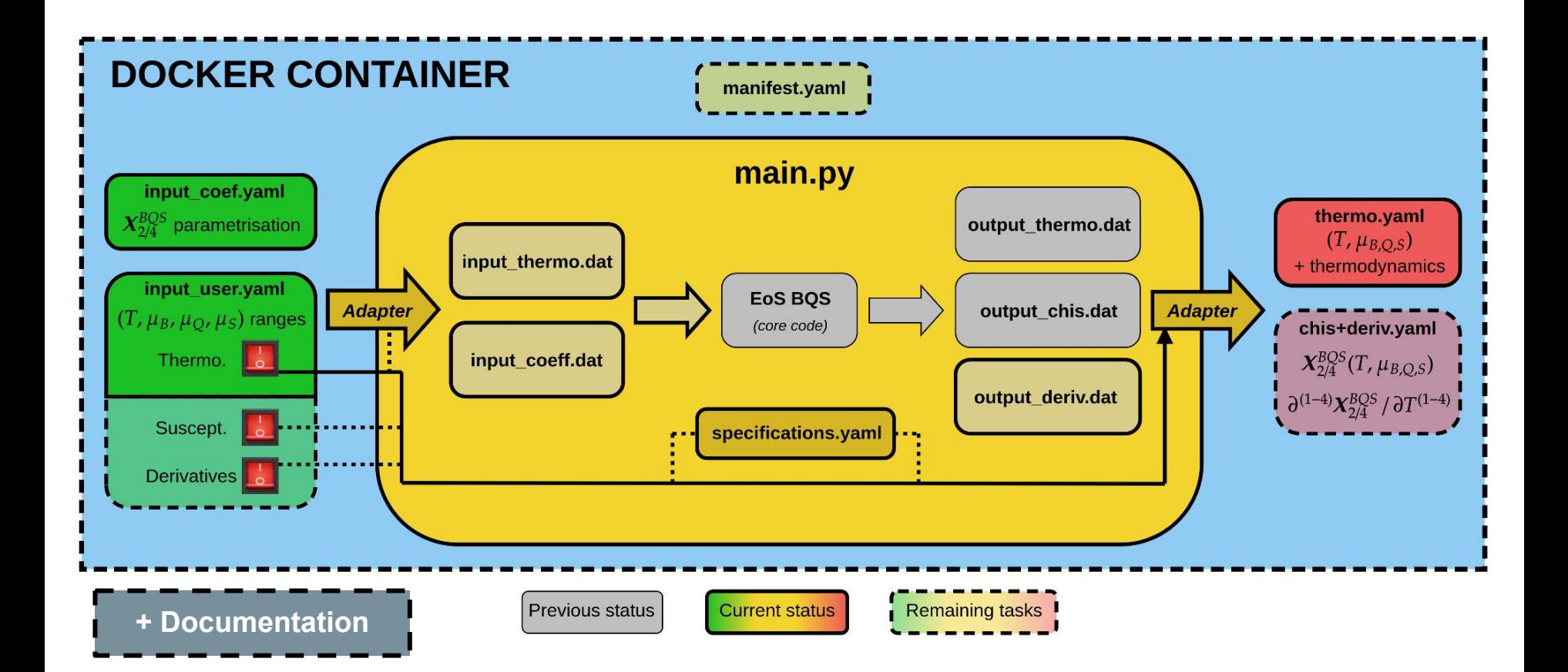

# **Inputs format**

**BQS\_EoS\_input\_user.yaml**

 $[T^{min}, T^{max}]$ ;  $\delta T$  (MeV) **def:** [30, 800] ; 5 (MeV)

 $\left[\mu_{B/Q/S}^{min}, \mu_{B/Q/S}^{max}\right]$ ;  $\delta \mu_{B/Q/S}$  (MeV) **def:** [0, 450] ; 5 (MeV)

get P:

description: Indicates if pressure values should be stored in the output default: True value:

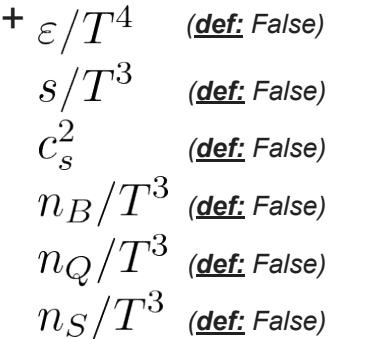

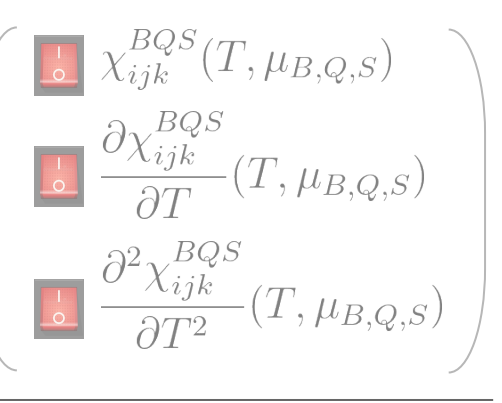

**BQS\_EoS\_input\_coef.yaml**

$$
h_1
$$
,  $h_2$ ,  $f_3$ ,  $f_4$ ,  $f_5$ ,  $a_{0-9}^{ijk}$ ,  $b_{0-9}^{ijk}$ ,  $c_0^{ijk}$  to parametrize  $\chi_{ijk}^{BQS}$ 

# **Outputs format**

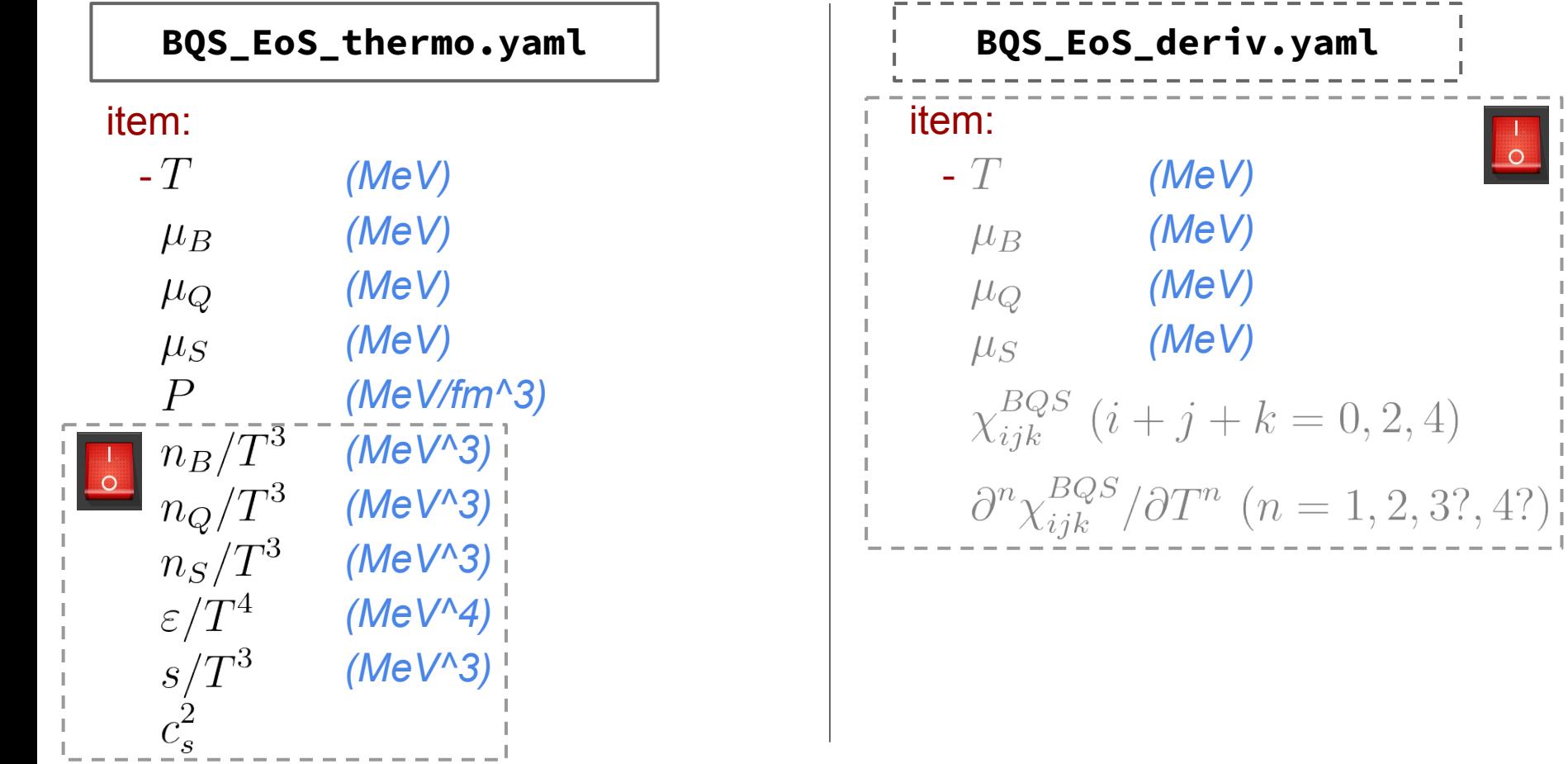

## **Module core code**

#### **New potential features:**

• higher order derivatives 
$$
\frac{\partial^{3/4} \chi_{ijk}^{BQS}}{\partial T^{3/4}}(T, \mu_{B,Q,S})
$$
 (?)

### **Optimisation:**

Currently, code takes **~30min** to calculate the **whole 4D phase diagram** *(112M points @ δ=5 MeV) ~30s for full 3D (1.25M points) / ~4.5s for full 2D (14k points)*

- ➢ Adding **switchers** to the code itself to **avoid unnecessary variable calculation** might reduce this time
- ➢ **Parallelisation** of the **code (?)**

…. and what about the **Python converters**?

Takes ~1min to convert data for a full 2D phase diagram

➢ **Continuous dump** mandatory *(to avoid temporary memory space saturation)* + **parallelisation** of the converter *(doable with YAML dumper..?)* 

## **Summary**

#### **Current status:**

- ❖ Code works and run properly for the full 4D phase diagram  $T \in [30, 800] \text{ MeV} \& \mu_i \in [0, 450] \text{ MeV}$
- ❖ Wrapping architecture (YAML in / out) complete

#### **Left to do:**

- ❏ Containerise the "vanilla" version of the code *(provides only thermodynamics)*
- ❏ Integrate the module into calculation engine
- ❏ Add susceptibilities and derivatives in the YAML output
- ❏ Discuss addition of additional derivatives
- ❏ Optimise the code *(switchers + parallelisation of core code / Python converters)*
- ❏ Complete the documentation